# **PDF wytworzony na podstawie URL-i:**

http://internet.prezentacja.org/internet/internet---wprowadzenie.html http://internet.prezentacja.org/internet/definiowanie-internetu.html http://internet.prezentacja.org/internet/poczatki-internetu---rozwoj.html http://internet.prezentacja.org/internet/poczatki-internetu---arpanet.html http://internet.prezentacja.org/internet/poczatki-internetu--internet-w-polsce.html http://internet.prezentacja.org/internet/najbardziej-popularne-zastosowania-internetu.html http://internet.prezentacja.org/internet/podstawowe-informacje-zwiazane-z-dzialaniemsieci-internet.html http://internet.prezentacja.org/internet/protokol-tcp/ip.html http://internet.prezentacja.org/internet/adresy-ip.html http://internet.prezentacja.org/internet/klasy-adresow-ip.html http://internet.prezentacja.org/internet/adresy-ip-v6.html http://internet.prezentacja.org/internet/routery.html http://internet.prezentacja.org/internet/adresy-symboliczne-i-dns.html http://internet.prezentacja.org/internet/sieci-szkieletowe.html http://internet.prezentacja.org/internet/inne-sieci-szkieletowe.html

# **Definiowanie Internetu**

Internet to dosyć szerokie i niejednoznaczne pojęcie. Szukając definicji w różnych źródłach możemy się spotkać z kilkoma podejściami, które mogłyby pomóc go sprecyzować:

- · Połączone sieci komputerowe oparte o protokół TCP/IP
- · Społeczność, która używa i rozwija sieć
- · Zbiór zasobów, które znajdują się w sieci

Powyższe trzy sformułowania składają się na ogólną definicję Internetu według dokumentu RFC 1463 udostępnianego przez *World Wide Web Consortium* (W3C).

Internet to ogólnoświatowa sieć komputerowa, a właściwie tysiące sieci w różnych krajach, wzajemnie ze sobą połączonych i umożliwiających wymianę informacji. Zasadnicza struktura Internetu opiera się z reguły na dużych komputerach (zwanych serwerami lub hostami sieciowymi), które umożliwiają korzystanie z usług sieciowych.

# **Początki Internetu - Rozwój**

Początki Internetu sięgają lat 60-tych. Tak jak często w historii świata bywało, ten "wynalazek" także pojawił się w związku z inicjatywami mającymi na celu odkrycie nowych rozwiązań dla celów działalności militarnej. Końcem lat pięćdziesiątych powołano specjalną jednostkę w Departamencie Obrony USA o nazwie ARPA (Advanced Research Project Agency). Zadaniem ARPA było opracowanie nowych technologii teleinformatycznych zaadaptowanych dla celów militarnych. Badania ARPA ukierunkowane były na stworzenie sieci komputerowej łączącej ośrodki akademickie i organizacje militarne w USA. Sieć miała być zaprojektowana i zbudowana w taki sposób, aby w przypadku ataku nieprzyjaciela i zniszczenia jej fragmentu (np. części ośrodków), reszta mogła funkcjonować. Sieć miała bazować na przesyłaniu informacji w pakietach – czyli podzielonej na małe części. Opracowano technikę dynamicznego wyboru drogi dla informacji między komputerami w sieci. Gdy ścieżka w sieci ulega uszkodzeniu, system automatycznie powinien wybrać inną.

W 1969 roku sieć ARPANET połączyła cztery placówki akademickie i właśnie ją uważa się za protoplastę obecnego Internetu. W następnych latach opracowano nowe protokoły, które umożliwiały szersze zastosowanie sieci (FTP, Telnet, protokoły poczty elektronicznej). W roku 1971 było już 15 węzłów i 23 serwery w sieci. 1973 roku sieć ARPANet po raz pierwszy zrealizowała połączenie międzykontynentalne. Do sieci podłączono ośrodki uniwersyteckie z Wielkiej Brytanii i z Norwegii. Wtedy też pojawiła się nazwa Internet. W pierwszym dziesięcioleciu działalności do sieci ARPANET mają dostęp jedynie organizacje i instytucje uprzywilejowane.

Opracowano protokół UUCP (*Unix to Unix Copy Protocol),* który umożliwił powstanie pierwszych grup dyskusyjnych. W protokole TCP/IP określono także reguły przesyłania informacji pochodzących od użytkowników sieci. W 1983 roku TCP/IP stał się oficjalnym protokołem sieciowym.

# **Początki Internetu - Arpanet**

W 1980 roku ARPANET obejmował już 400 serwerów. W 1983 roku nastąpił rozdział ARPANET na dwie części: militarną (MILNET) oraz cywilną (Internet). W Europie powstał EARN (*European Academic and Research Network*) – czyli europejska akademicka i badawcza sieć komputerowa. W 1984 roku wprowadzono usługę DNS i dzięki niej można było używać nazw literowych (symbolicznych) serwerów sieciowych, zamiast trudnych do zapamiętania adresów numerycznych. W 1981 roku po raz pierwszy do określenia połączonych sieci użyty został termin Internet.

W 1986 roku rolę sieci ARPANET przejęła sieć NSFNet (*National Science Foundation Network*), skupiająca głównie ośrodki uniwersyteckie w USA. Powstawały także inne sieci, które jednak nie były ze sobą zgodne. Wśród nich można wskazać m.in.: BitNet, UseNet, CSNet i inne.

W 1989 roku liczba komputerów w Internecie przekroczyła 100 000, NSFNET miał przepustowość 1,5 Mb/s i dołączały do niego kolejne kraje, m.in. Kanada, Finlandia, Niemcy. W roku 1990 skończył działalność ARPANET, nadal rozwijał się NSFNET, osiągając coraz większe przepustowości (44 Mbit/s).

Pojawiły się także nowe usługi: Archie - wyszukiwanie plików, serwery informacyjne WAIS, Gopher. Jedna z najpopularniejszych obecnie usług, dla wielu osób będąca wręcz synonimem Internetu – WWW (*World Wide Web*), istnieje dopiero od początku lat dziewięćdziesiątych, a pierwsza popularna graficzna przeglądarka Mosaic pojawiła się w 1993 roku.

W 1992 roku w Internecie połączonych było ponad milion komputerów i zaczęły pojawiać się nowe usługi komercyjne – banki, sklepy, aukcje itp. W połowie lat dziewięćdziesiątych powstają znane wyszukiwarki - obecnie portale – Yahoo i Lycos.

Pod koniec 1997 r. z Internetu korzystało ponad 100 milionów użytkowników. Internet stał się jednym z ważnych środków przekazu informacji i zaczął być aktywnie postrzegany przez firmy zajmujące się różną działalnością. W pewnym momencie do niektórych zastosowań sieć stała się już niezbędna.

Końcem lat dziewięćdziesiątych upowszechniły się nowe rozwiązania dostępu do Internetu m.in. przez telewizje kablową, satelitę, ADSL, łącza radiowe i inne. Liczba użytkowników Internetu w pewnym okresie zwiększała się w sposób wykładniczy - co miesiąc odnotowywano 2 razy więcej użytkowników sieci.

Początkowo Internet traktowany był jako eksperyment naukowy, dopiero w drugiej połowie lat dziewięćdziesiątych komercyjne firmy zajęły się rozwojem sieci szkieletowych, opracowywaniem i wdrażaniem nowych rozwiązań. Internetowe firmy zadebiutowały na giełdach. Internet wkroczył w życie przeciętnych ludzi dzięki WWW i graficznym przeglądarkom internetowym.

Obecnie około 150 państw jest podłączonych do sieci, w której pracuje kilkanaście milionów komputerów. Liczba użytkowników sięga obecnie ponad 150 milionów.

### **Początki Internetu- Internet w Polsce**

Polska została podłączona do Internetu na samym początku lat dziewięćdziesiątych.

Oto niektóre fakty z historii polskiego Internetu:

1990 - w Polsce pojawia się sieć EARN (Bitnet),

1990 – łącze EARN zostaje wykorzystane do połączenia z Internetem (połączenie z Kopenhagą),

1993 – pierwszy serwer WWW w polskim Internecie (Wydział Fizyki Uniwersytetu Warszawskiego) – www.fuw.edu.pl

W tym samym roku pojawia się pierwsza komercyjna domena w polskim Internecie, uruchomiony zostaje pierwszy serwer IRC oraz dostępne są notowania giełdy warszawskiej.

1995 – powstaje organizacja mająca na celu włączenie szkół średnich do sieci Internet - IDS (Internet Dla Szkół)

1996 - TP SA uruchamia publiczny numer dostępowy dla użytkowników indywidualnych. Powstaje free.polbox.pl – jeden z pierwszych polskich serwerów darmowych kont e-mail.

1997 - pojawiają się pierwsze sieci miejskie i osiedlowe, umożliwiające dostęp do Internetu

1998 – "strajk" internautów, którzy protestowali przeciwko polityce cenowej TP SA

2000 – w mediach prowadzone są kampanie reklamowe portali internetowych

2001 – pierwsze portale debiutują na warszawskiej giełdzie: www.interia.pl oraz www.hoga.pl. Portalowi www.arena.pl nie udaje się to i jest jednym z pierwszych dużych serwisów, który bankrutuje.

 Początkowo w Polsce z Internetu korzystały głównie ośrodki akademickie, z czasem dopiero większość ruchu zaczęła być generowana przez połączenia na zasadach komercyjnych. Ciągle rozwijana jest infrastruktura sieci, by pokryć zapotrzebowanie na coraz większe przepustowości.

### **Najbardziej popularne zastosowania Internetu**

 Wśród zastosowań Internetu, które cieszą się obecnie największą popularnością można wskazać m.in.:

- WWW World Wide Web czyli sieć multimedialnych dokumentów hipertekstowych;
- E-mail poczta elektroniczna;
- FTP protokół umożliwiający transfer plików;

Wśród zastosowań Internetu, które cieszą się obecnie największą popularnością można wskazać m.in.:

- WWW World Wide Web czyli sieć multimedialnych dokumentów hipertekstowych;
- E-mail poczta elektroniczna;
- FTP protokół umożliwiający transfer plików;
- USENET News system grup dyskusyjnych;
- IRC rozmowy on-line (chat);
- Telnet, SSH zdalna praca na serwerze.

Bardzo popularne stały się tzw. komunikatory internetowe (np. ICQ, Gadu-gadu), telefonia internetowa, a także przekaz audycji radiowych i wideo. W miarę wzrostu przepustowości sieci pojawiają się coraz to nowe zastosowania, często powiązane z łącznością bezprzewodową.

### **Podstawowe informacje związane z działaniem sieci Internet**

Internet jest związkiem wielu mniejszych sieci. Z założenia każdy komputer pracujący w dowolnej części Internetu może nawiązać łączność z dowolnym innym użytkownikiem sieci. Poszczególne komputery mogą być połączone z globalną siecią w różny sposób np. poprzez połączoną do Internetu sieć lokalną, łącze stałe, technologie bezprzewodowe i inne (rys 1). Bliższe informacje na ten temat będą przedstawione w dalszej części serwisu.

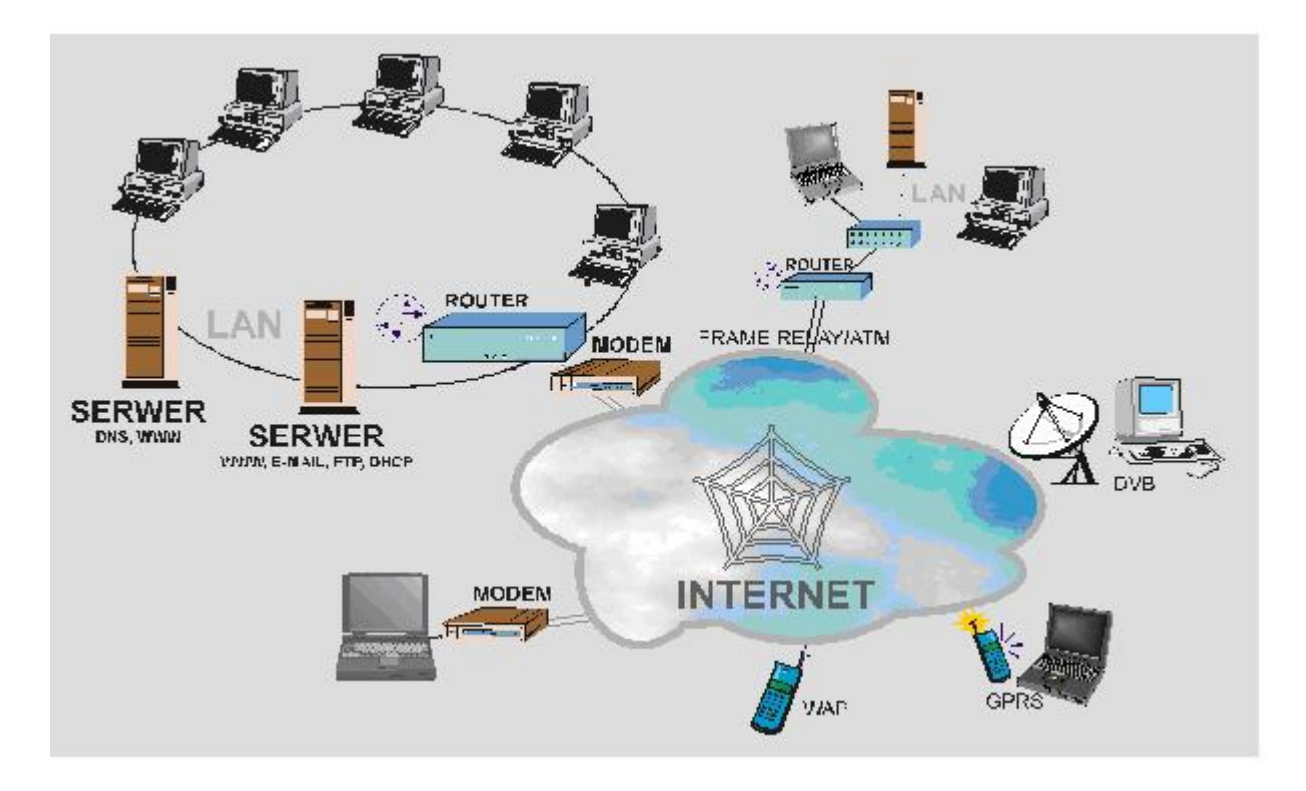

Poglądowy rysunek przedstawiający kilka różnych metod połączenia z Internetem

# **Protokół TCP/IP**

Podstawowym protokołem Internetu jest TCP/IP. Stanowi w rzeczywistości zbiór wielu protokołów (rys. 1). Pojęcie protokół w kontekście sieci komputerowych można rozumieć jako standard określający zasady przesyłania danych między urządzeniami (np. komputerami, routerami itp.).

Założeniem TCP/IP jest pakietowy sposób przesyłu danych. Wymaga on, aby przesyłane informacje podzielić na ściśle określone części - pakiety.

Najniżej w hierarchii stoi protokół IP (*Internet Protocol*). Jego rolą jest budowanie pakietów. Każdy pakiet posiada nagłówek, w którym znajdują się takie informacje jak adres nadawcy i odbiorcy, długość pakietu, suma kontrolna i inne. Dzięki danym nagłówka routery potrafią właściwie dostarczyć informacje do adresata. Protokół IP definiuje format pakietów oraz sposób ich adresowania.

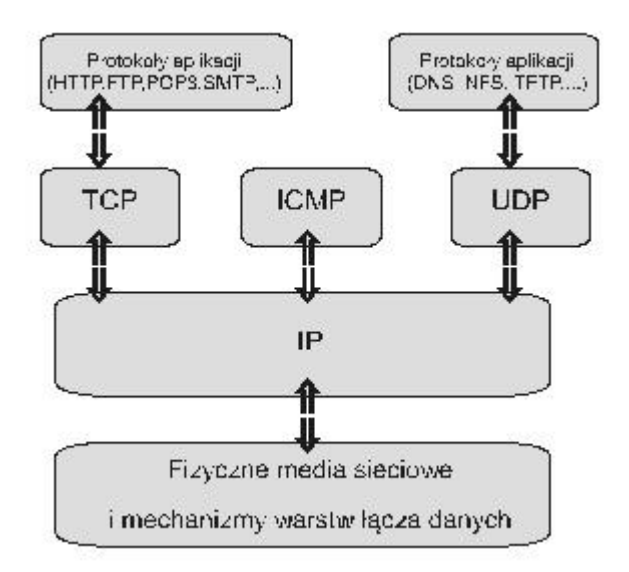

Rysunek 2-2. Związki pomiędzy wybranymi protokołami w ramach TCP/IP

Protokół IP nie realizuje jednak żadnych funkcji związanych z poprawnością transmisji, ani nie śledzi, co się dzieje z pakietami po wysłaniu. Ta część procesu transmisji informacji jest realizowana przez protokół TCP (*Transmission Control Protocol*). Dba on o to, by pakiety dotarły w całości do adresata i zostały ułożone w odpowiedniej kolejności. Do każdego pakietu dołącza on swoją część nagłówka, w której m.in. numeruje wszystkie wychodzące pakiety i oczekuje odpowiedzi od docelowego serwera czy wszystkie przesyłki dotarły. Jeśli wystąpi taka potrzeba, TCP zadba o to aby zagubione pakiety zostały wysłane ponownie. W nagłówku TCP jest podawany także tzw. numer portu, identyfikujący określoną usługę, z którą związany jest pakiet. Docelowy komputer na podstawie numeru portu stwierdza, który z programów powinien obsługiwać otrzymane dane. Przykładowe, standardowe numery portów dla różnych protokołów i usług to np.: 21 – FTP, 23 – TELNET, 25 – SMTP, 53 – DNS, 110 - POP3, 80 – HTTP.

Niektóre protokoły aplikacji (np. DNS) zamiast TCP wykorzystują protokół UDP. W porównaniu do UDP, TCP jest bardziej niezawodny i złożony. UDP jest przewidziany do małych transmisji. Ponieważ jest protokołem prostszym, potrafi działać dużo szybciej od TCP.

 Na rysunku 2-2. można znaleźć zaznaczony został także protokół ICMP. Umożliwia on powiadamianie o błędach, sterowanie, diagnozowanie i zarządzanie w sieci. Dzięki ICMP host może m.in. sprawdzić czy istnieje połączenie z innym komputerem. Protokół ICMP jest wykorzystywany np. przez program *ping*.

 Wymienione do tej pory protokoły (IP, TCP, UDP i inne) działają na niższych poziomach modelu sieci. Przy konkretnych usługach internetowych (poczta, WWW, grupy dyskusyjne itp.) wykorzystywane są także protokoły aplikacji umożliwiające ich funkcjonowanie (np. POP3, HTTP, NNTP, DNS itd.). Protokoły te będą omawiane w dalszej części serwisu w ramach konkretnych zastosowań.

Jednym z założeń protokołu TCP/IP jest to, że każdy komputer w sieci powinien być jednoznacznie identyfikowany. Dlatego też każdy komputer w sieci ma przypisany 32 bitowy identyfikator - **adres IP** (adres unikalny w skali światowej).

Jednym z założeń protokołu TCP/IP jest to, że każdy komputer w sieci powinien być jednoznacznie identyfikowany. Dlatego też każdy komputer w sieci ma przypisany 32 bitowy identyfikator - **adres IP** (adres unikalny w skali światowej). Adres IP zapisuje się w postaci 4 liczb rozdzielonych kropkami – każda z przedziału od 0 do 255 (4 liczby 8 bitowe) np. 195.117.114.133, 195.164.188.161, 167.1.12.2 (rys. 2-3)

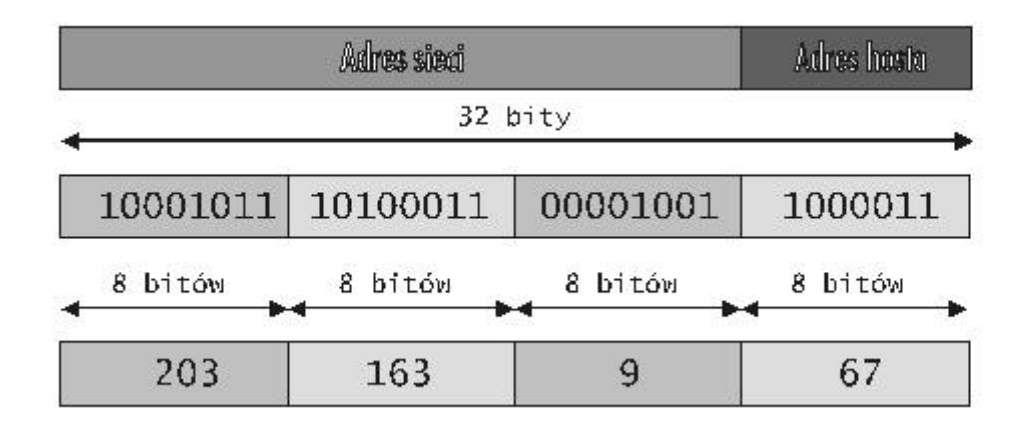

Rysunek 2-3. Format przykładowego adresu IP 203.163.9.67

# **Klasy adresów IP**

 Adresy IP podzielono na klasy, które są przystosowane do obsługi sieci dużych, średnich i małych. W adresie IP pewna liczba bitów określa identyfikator sieci, a pozostałe bity - identyfikator hosta w tej sieci. Różnica między klasami tkwi w liczbie bitów przydzielonych adresowi sieci i adresowi hosta. Wyróżnia się pięć klas adresów IP (rys. 2-4). Poszczególne klasy adresów charakteryzują się różnymi liczbami obsługiwanych sieci i hostów.

 Adresy klasy A przeznaczono do obsługi sieci bardzo dużych. Przeznaczone są one do dyspozycji władz państw. Niektóre duże firmy w przeszłości także otrzymały ten typ adresu. Dopuszczalny zakres adresów tej klasy to 1.0.0.0 – 126.0.0.0.. Adresy klasy B przeznaczono dla sieci dużych i średnich. Ich numery mięszczą się w zakresie 128.1.0.0 – 191.254.0.0. Do obsługi dużej ilości małych sieci przeznaczono adresy klasy C. Ich dopuszczalny zakres wynosi 192.0.1.0 – 223.255.254.0.

Adresy klasy D wykorzystywane są do transmisji grupowej (*multicast*), natomiast eksperymentalna klasa E jest zarezerwowana do celów badawczych.

#### Adres klasy A

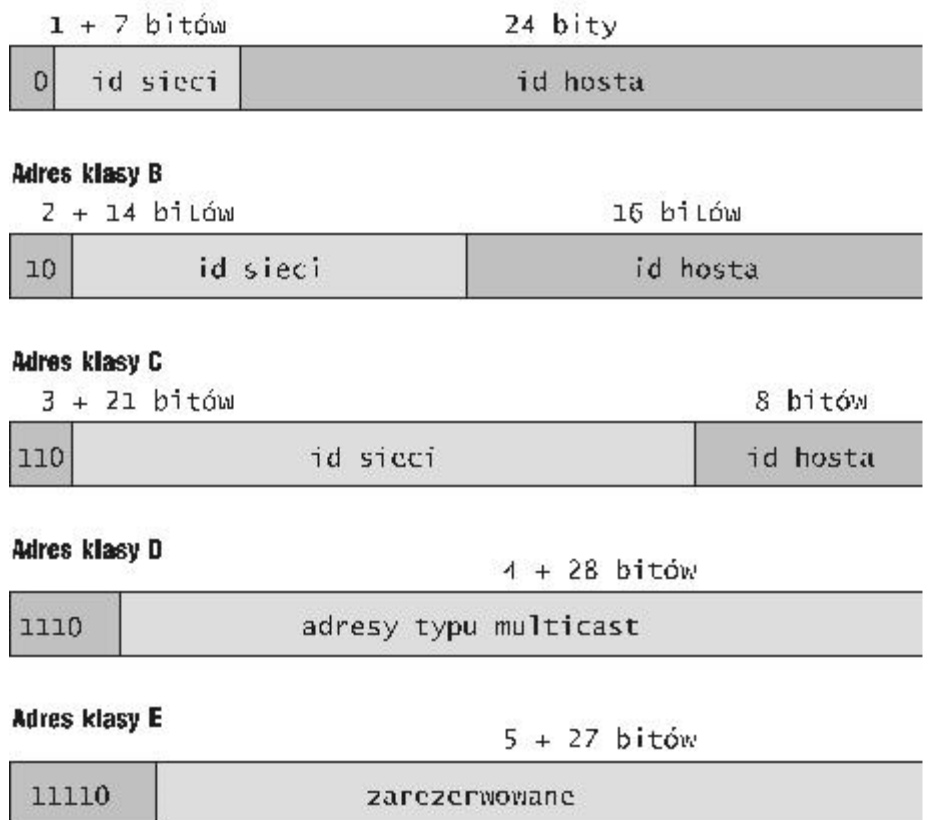

### Rysunek 2-4. Klasy adresów IP (IPV4)

Przy administracji i planowaniu sieci istnieje czasami potrzeba podzielenia szczególnie dużych sieci na mniejsze segmenty określane podsieciami. W takich przypadkach z identyfikatora hosta zostaje wyodrębniona określona liczba bitów oznaczająca numer podsieci (rysunek 2-5). Umożliwia to bardziej elastyczne i efektywne adresowanie. Gdyby np. firma posiadająca kilka komputerów, podłączona do Internetu otrzymywałaby pełną pulę adresów w ramach adresu klasy C, okazało by się że ponad 200 adresów IP w tej sieci byłoby niewykorzystanych. Dlatego w takich przypadkach zwykle otrzymuje się tylko pewną podsieć w ramach adresu klasy A, B lub C, którym administruje dostawca internetu.

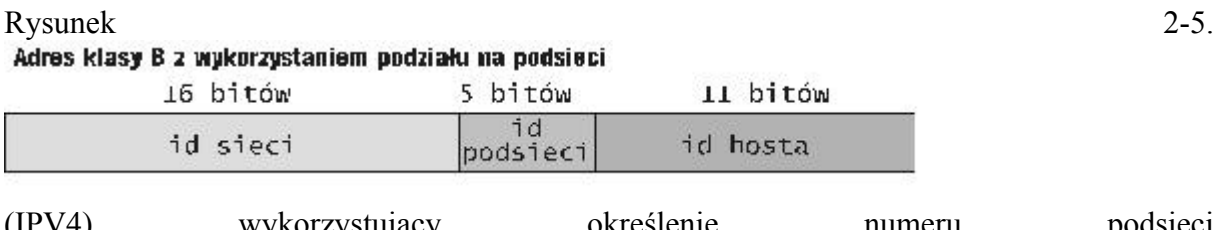

(IPV4) wykorzystujący określenie numeru podsieci (liczba bitów id podsieci może być różna zależnie od konkretnej sieci)

### **Adresy IP V6**

Niestety ograniczenie wielkości adresu IP do liczby 32-bitowej (w aktualnie używanej wersji protokołu czyli IPV4) sprawia że wkrótce może zabraknąć wolnych adresów. Dlatego też wprowadzana jest nowa wersja protokołu adresowania komputerów - IPV6. W tym przypadku na adres IP przeznaczone jest 128 bitów, więc liczba różnych adresów które w ten sposób można uzyskać jest znacznie większa (2128). Adres IP w nowej wersji będzie zapisywany także w innej formie, z wykorzystaniem cyfr z szesnastkowego systemu liczenia,  $np$ .:

1415:1A55:D4EA:1A25:4D2A:3A44:246B:5A3A

### **Routery**

Ważną rolę w strukturze Internetu odgrywają **routery**, czyli mechanizmy zajmujące się przesyłaniem pakietów danych pomiędzy różnymi częściami globalnej sieci. Mogą one mieć postać sprzętową lub występować jako programy.

Ważną rolę w strukturze Internetu odgrywają **routery**, czyli mechanizmy zajmujące się przesyłaniem pakietów danych pomiędzy różnymi częściami globalnej sieci. Mogą one mieć postać sprzętową lub występować jako programy.

Routery łączą ze sobą sieci i znają ich rozkład, wybierają dla każdego przesyłanego pakietu kolejny odpowiedni węzeł sieci, do którego zostanie przekazany na swojej drodze do miejsca docelowego. Droga pakietu w Internecie może wykorzystywać wiele alternatywnych ścieżek, a ich finalnym wyborem zajmują się właśnie routery. Urządzenia te w swojej pracy i podejmowaniu decyzji o wyborze drogi pakietu opierają się m.in. na informacjach zawartych w tablicach routingu. Zawierają one aktualizowane dane o stanie podłączonych sieci. Na ich podstawie router może ustalić następny punkt, do którego będzie przesłany pakiet.

W każdej części Internetu zainstalowany jest co najmniej jeden router. Zbiera on wszystkie pakiety danych, które nie mogą być dostarczone w ramach danej sieci lokalnej i przekazuje je dalej poza nią. Dzięki temu, że pakiety mogą być kierowane alternatywnymi drogami, Internet może funkcjonować dalej, pomimo uszkodzenia poszczególnych podsieci. Te ostatnie mogą się komunikować ze sobą bez przeszkód dzięki odpowiednim protokołom i standardom. Protokoły internetowe zapewniają, że odmienne właściwości poszczególnych podsieci są niewidoczne dla aplikacji internetowych.

Routery są obecnie także powszechnie wykorzystywane w zastosowaniach domowych – choćby do tego aby dostęp do Internetu podzielić pomiędzy kilka komputerów.

### **Adresy symboliczne i DNS**

W związku z tym, że korzystanie wyłącznie z adresów numerycznych byłoby uciążliwe, wprowadzono sposób adresowania bardziej przystępny dla użytkowników Internetu. Opiera się on na adresach symbolicznych (domenowych) i systemie DNS. Każdy z serwerów posiada określoną nazwę (np. trex). Utworzono drzewiastą strukturę domen, w których serwery zostały umieszczone (np. trex.wsi.edu.pl). Poszczególne domeny oddzielone są od siebie kropkami.

W związku z tym, że korzystanie wyłącznie z adresów numerycznych byłoby uciążliwe, wprowadzono sposób adresowania bardziej przystępny dla użytkowników Internetu. Opiera się on na adresach symbolicznych (domenowych) i systemie DNS. Każdy z serwerów posiada określoną nazwę (np. trex). Utworzono drzewiastą strukturę domen, w których serwery zostały umieszczone (np. trex.wsi.edu.pl). Poszczególne domeny oddzielone są od siebie kropkami. Ostatnia część adresu (człon z prawej strony) jest domeną najwyższego poziomu. Wśród nich można wyróżnić domeny grupujące organizacje wg ich profilu działalności albo treści informacji na serwerach np.:

- com organizacje komercyjne (np. www.nokia.com);
- edu instytucje edukacyjne (np. www.athena.edu , www.wsi.edu.pl);
- gov instytucje związane z działalnością rządową i administracyjną ( np. www.zus.gov.pl , www.sejm.gov.pl);
- mil instytucje związane ze sprawami wojska;
- net organizacje, firmy związane z usługami sieciowymi;
- org działalność niekomercyjna (np. www.linux.org, ww.platforma.org).

Domeny najwyższego poziomu mogą być także związane z regionem geograficznym np.:

- pl Polska;
- au Australia;
- at Austria;
- de Niemcy;
- uk Wielka Brytania;
- se Szwecja;
- jp Japonia.

W ostatnich latach komisja zajmująca się nadzorem nad nazewnictwem w Internecie zaakceptowała wprowadzenie nowych domen m.in:

biz - dla firm (biznes, alternatywa dla domeny COM); pro - strony profesjonalistów; aero - przedsiębiorstwa turystyczne, lotnicze; name - strony prywatne; muzeum - muzea; info – serwisy informacyjne; coop – spółki.

tv – telewizja

fm – radio

i inne.

Zamianą adresów symbolicznych na adresy IP zajmuje się **system DNS – (***Domain Name System***)** – System Nazw Domenowych.

### **System DNS**

Zamianą adresów symbolicznych na adresy IP zajmuje się **system DNS – (***Domain Name System***)** – System Nazw Domenowych. Utrzymywane są rozproszone bazy danych zawierające informacje o każdym adresie symbolicznym i odpowiadającym mu adresie IP. Te bazy danych znajdują się na tzw. serwerach nazw (serwerach DNS). Udostępniają usługę polegającą na przekształcaniu adresów symbolicznych na adresy IP a także odwrotnie.

Pierwotnie w początkach Internetu każdy komputer posiadał plik o nazwie "hosts", z zapisanymi nazwami i adresami IP wszystkich komputerów z którymi się komunikował. Ponieważ Internet rozwijał się i pojawiało się coraz więcej hostów sieciowych, to rozwiązanie nie byłoby w stanie sprostać wymaganiom. Rozwiązaniem tego problemu było wprowadzenie systemu DNS.

Każdy serwer nazw może być odpowiedzialny za pewną grupę adresów. (np. w ramach adresów komputerów w domenie firmy lub uczelni, w ramach ogólnopolskich domen itp.). Serwery DNS są połączone w hierarchicznej strukturze. Konkretny serwer z reguły gromadzi informacje o adresach związanych z pewną domeną czy poddomeną, a także musi znać adresy innych serwerów odpowiedzialnych za inne domeny. Na samym szczycie hierarchii znajdują tzw. *Root Name Servers,* które znają nazwy serwerów DNS domen najwyższego poziomu (np. dla domen edu, com, org ). Każdy serwer DNS powinien znać adres serwera najwyższego poziomu.

Dla każdej domeny (np. wsi.edu.pl) powinny być przyporządkowane przynajmniej dwa serwery: główny (*primary*) i drugoplanowy (*secondary*). Przechowują one informacje o adresach w danej domenie i jej poddomenach (przykład poddomeny: pracownie.wsi.edu.pl). Obecność dwóch takich serwerów zmniejsza ryzyko utraty dostępności rozpoznawania nazw związanych z tą domeną w przypadku awarii jednego z nich, gdyby był wykorzystywany tylko jeden serwer, okazałoby się, że na podstawie nazwy nie można byłoby się kontaktować z komputerami w domenie.

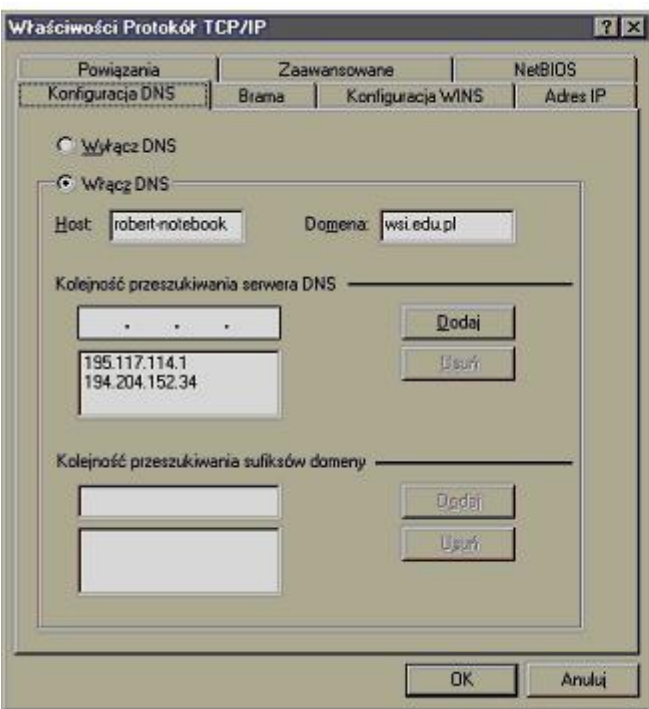

Przykładowa konfiguracja DNS w Windows 98

Aby możliwa była normalna praca w Internecie, komputer musi znać adresy IP serwerów DNS dla swojej domeny. Mogą one być automatycznie pobierane przy łączeniu się z siecią (przy wykorzystaniu mechanizmu DHCP) lub wprowadzane ręcznie w konfiguracji protokołu sieciowego TCP/IP (rys)

### **Sieci szkieletowe**

Jednym z głównych elementów struktury Internetu są sieci szkieletowe (*backbone network*), stworzone są one zwykle przez sieć centralnych połączeń, sieć routerów. W ramach kraju sieć szkieletowa jest zazwyczaj siecią rozległą, zbudowaną z reguły na stosunkowo szybkich łączach, najczęściej światłowodach.

W Polsce istnieje wiele sieci szkieletowych należących do różnych dostawców. Te łączą się ze sobą w pewnych miejscach i większość z nich posiada kilka połączeń z zagranicą (np. do USA, Szwecji, Niemiec)

Poza sieciami szkieletowymi można także wskazać połączenia określane jako sieci dostępowe. Odpowiedzialne są one za przesyłanie danych na odcinku między centralą i abonentem.

W zakresie metod transmisji wiele sieci szkieletowych działa w oparciu o protokoły ATM i Frame Relay. **ATM** jest technologią sieci charakteryzującą się dużą skalowalnością oraz niezawodnością. ATM można łatwo zaimplementować sprzętowo (nie w oprogramowaniu, lecz w samych urządzeniach). Możliwe jest uzyskiwanie dużych prędkości transmisji (kilkaset Mbit/s). ATM umożliwia jednoczesne przesyłanie danych komputerowych (Internet, ruch sieci) i sygnałów izochronicznych (wideo, audio). Możliwe jest zestawianie połączeń różnymi drogami wybieranymi przez system.

**Frame Relay** jest rodzajem sieci, w którym wykorzystuje się komutowanie pakietów. Znajduje on zastosowanie w sieciach rozległych, a także przy łączeniu sieci lokalnych. Szybkość łączy przy Frame Relay mieści się w zakresie 64 - 2.048 kbit/s (w Europie). Możliwe jest tworzenie tzw. kanałów wirtualnych. Kontrola poprawności przesyłanych danych jest ograniczona. Można stwierdzić że Frame Relay stanowi jakby uproszczoną wersję ATM, dlatego też jest powoli wypierany przez ten rodzaj sieci.

W bardzo szybkich sieciach wprowadzana jest także technika WDM (Wavelength Division Multiplexing). WDM jest techniką transmisji światłowodowej, w której w jednym łączu przekazywanych jest wiele wiązek sygnału zamiast jednej. Znajduje ona zastosowanie w bardzo szybkich sieciach nowszych generacji. W zakresie technologii sieci dostępowych, sieci oparte na światłowodach raczej są rozwiązaniem mało ekonomicznym i w tym zastosowaniu wykorzystywane są inne rozwiązania.

Poniżej przedstawiono krótkie informacje związane z wybranymi sieciami szkieletowymi jakie istnieją w naszym kraju.

TP SA

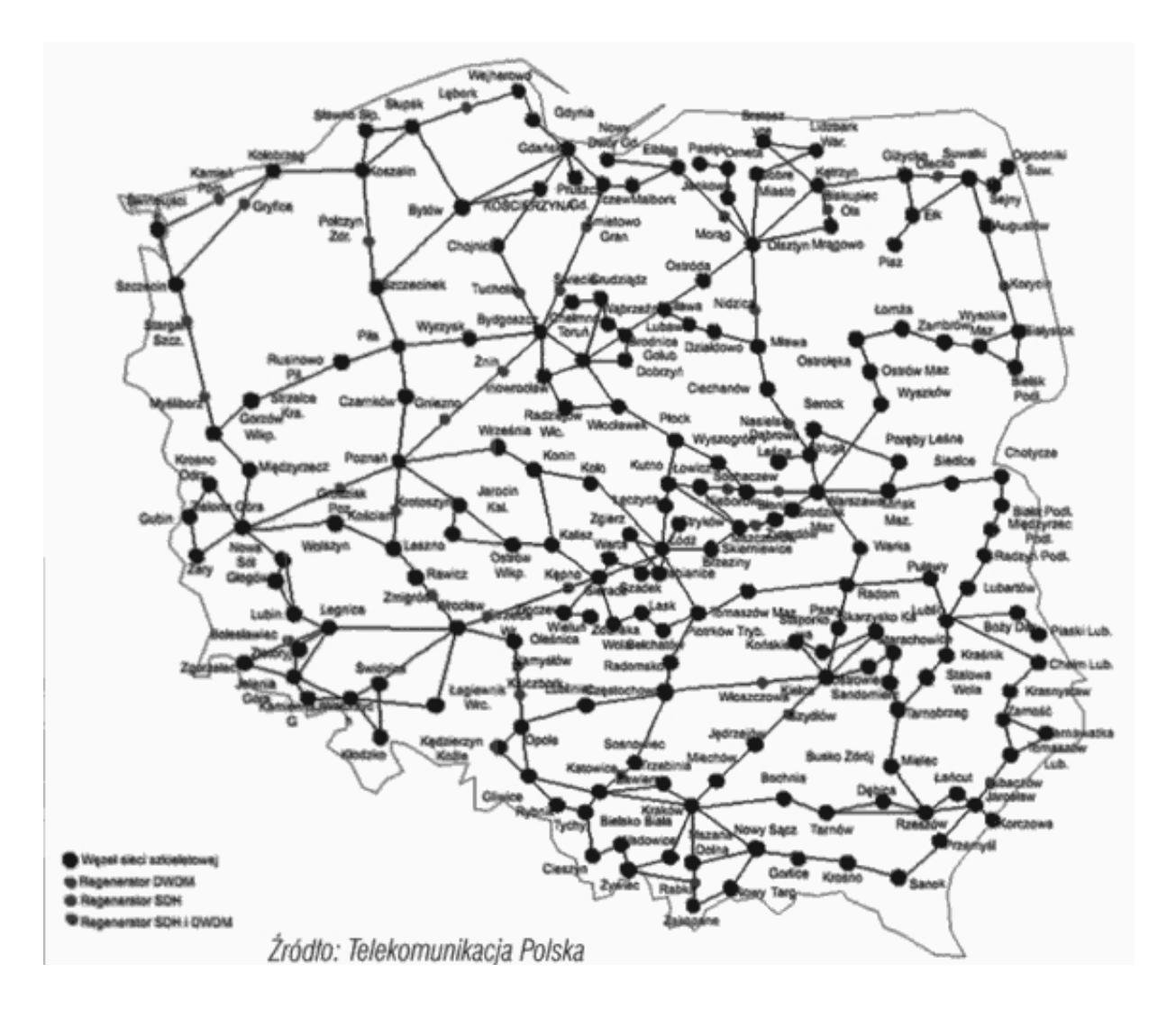

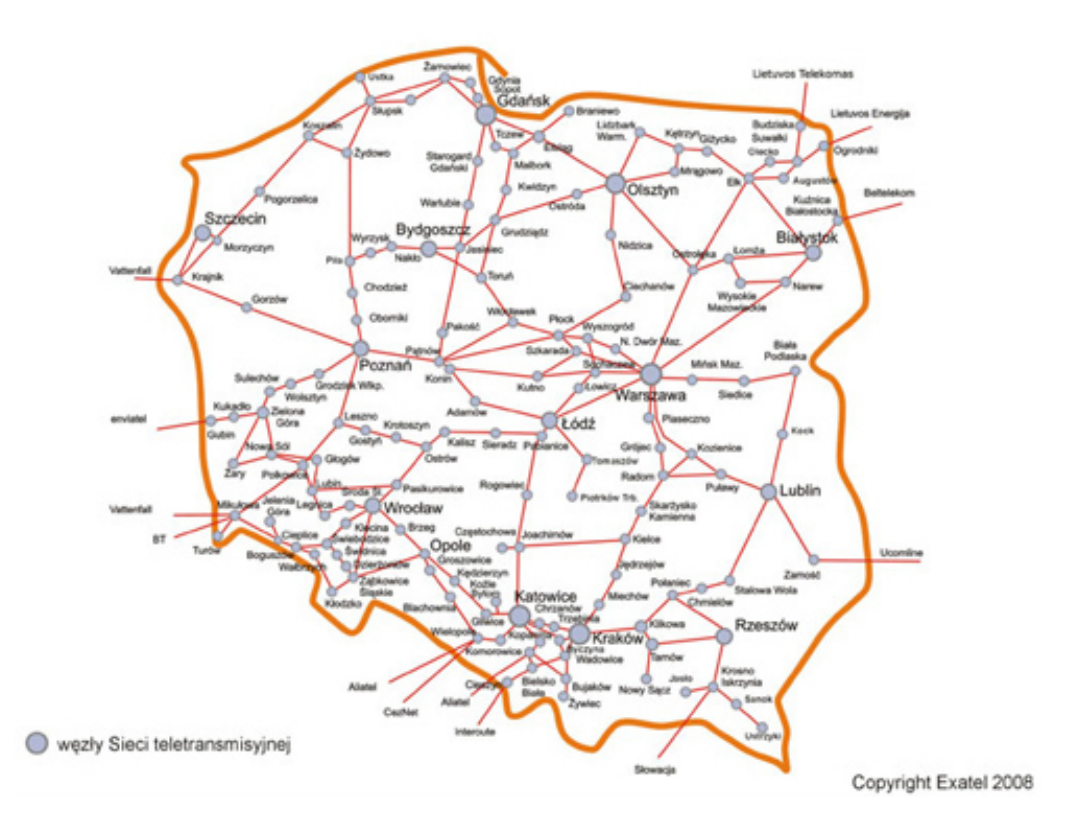

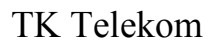

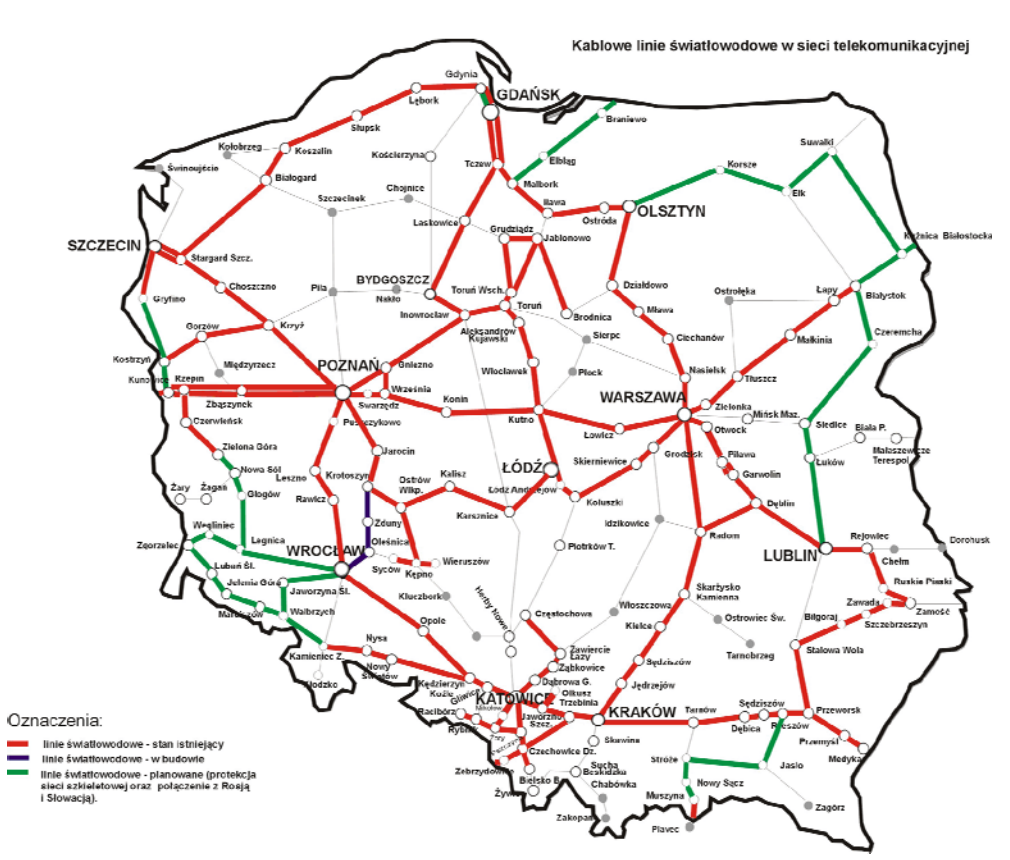